# Facility for customers to cancel Mandates

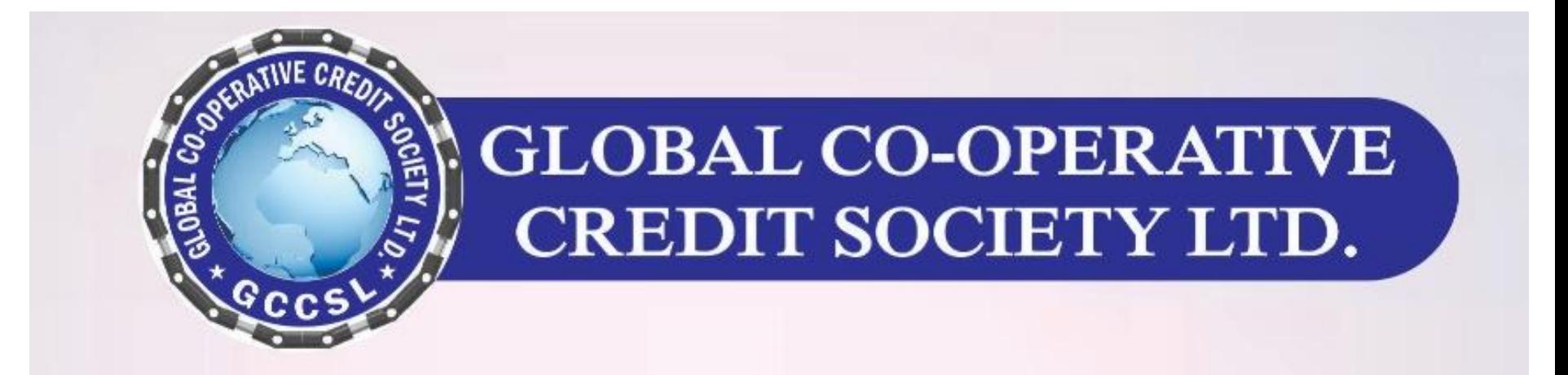

## Step-1: Customer Login

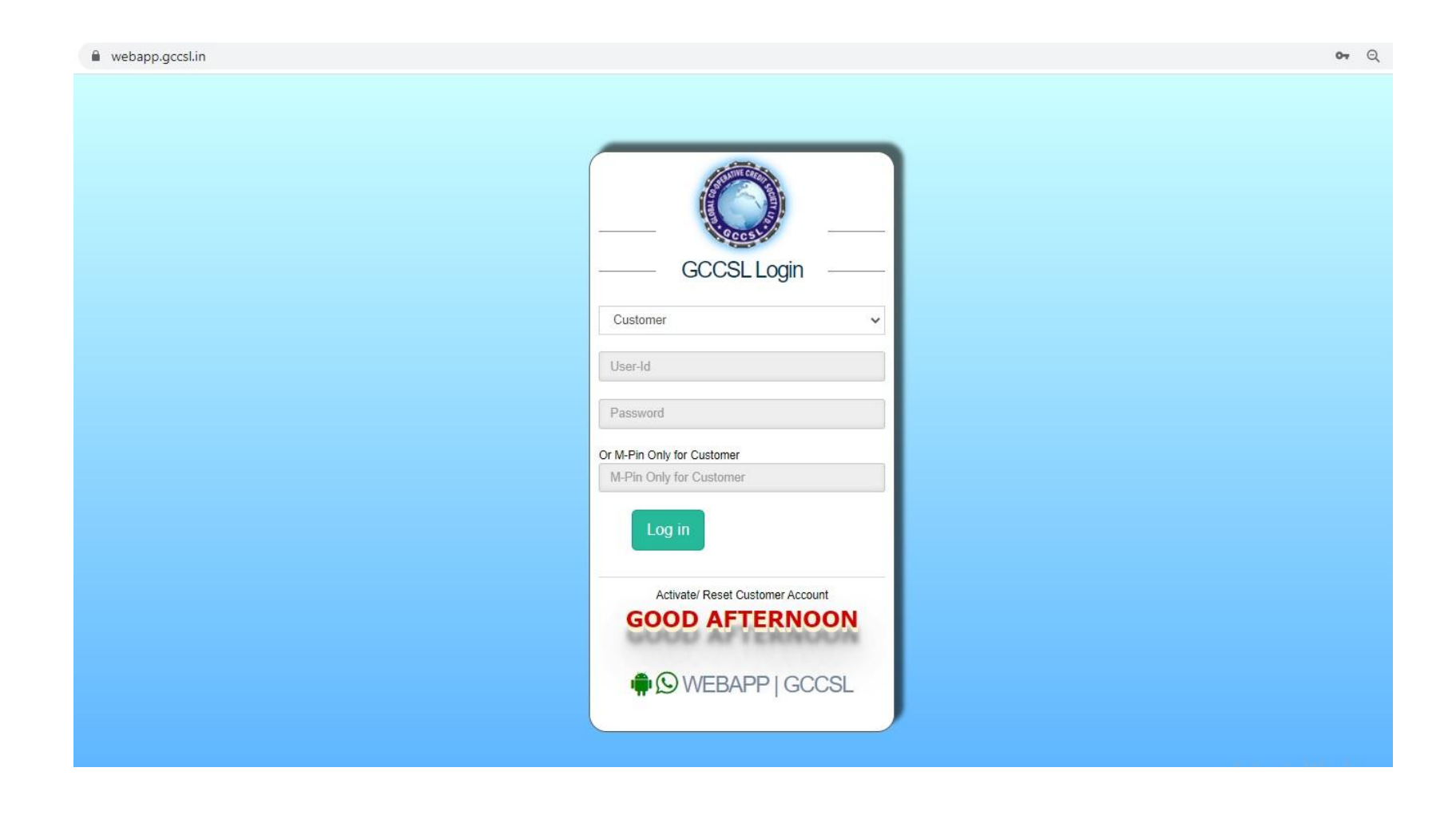

## Step-2: Explore Account Details

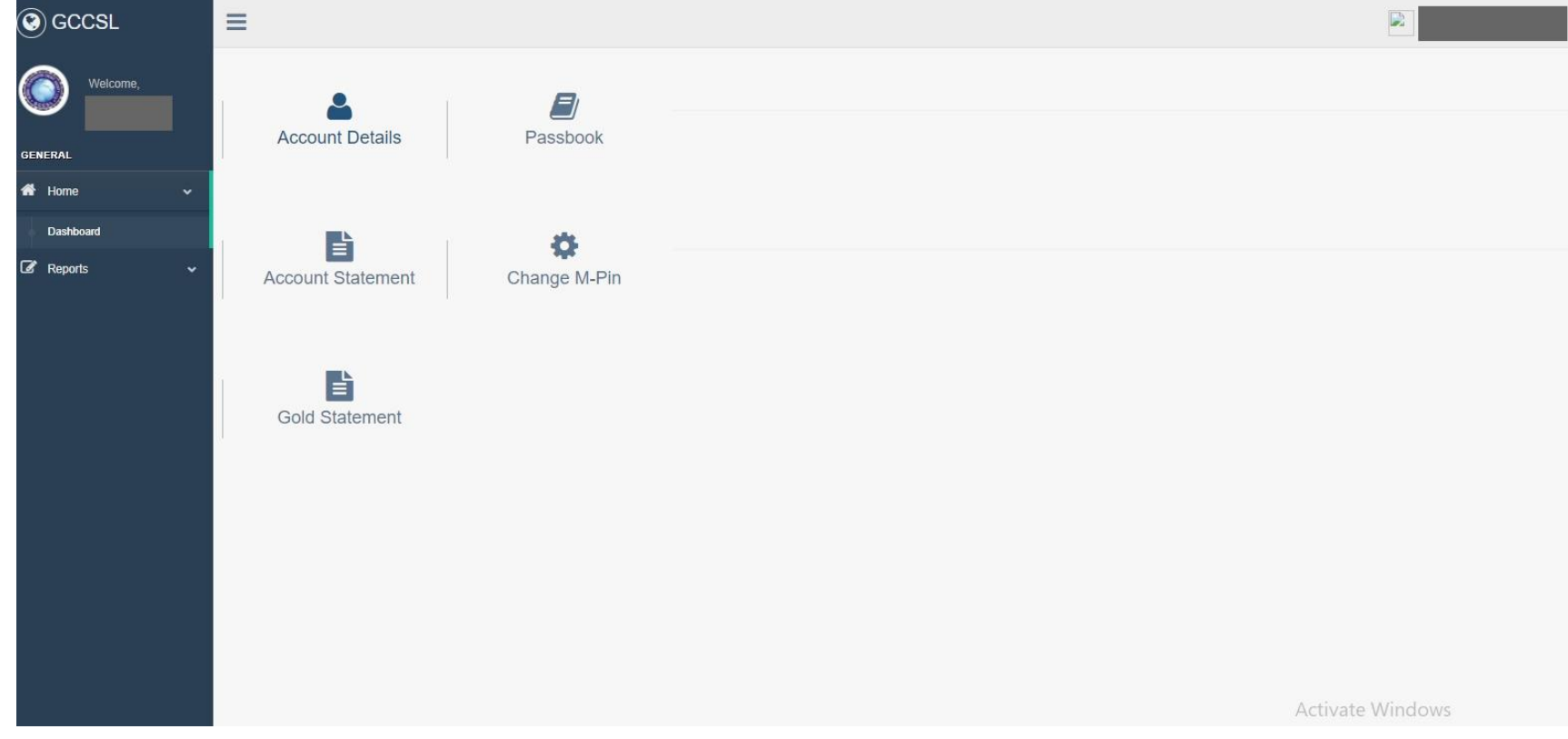

#### Step-3: Send Request for cancel mandates

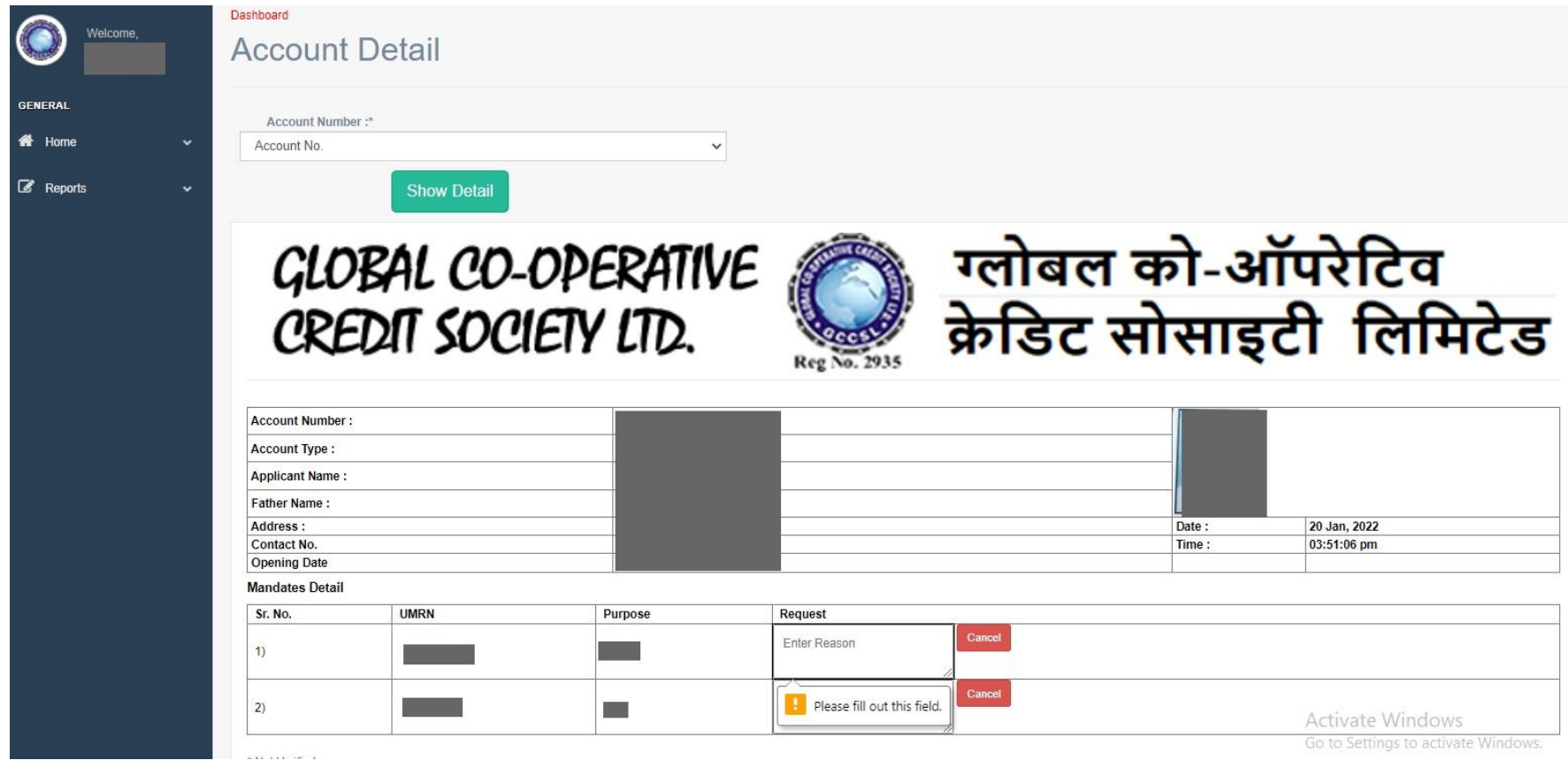

#### Thank You

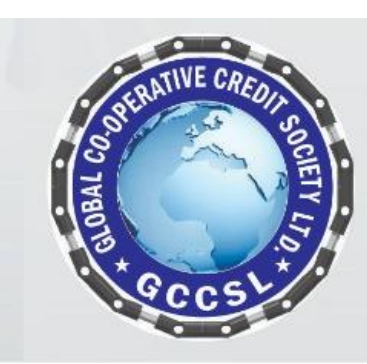

**GLOBAL CO-OPERATIVE CREDIT SOCIETY LTD.** 109/419-A 2nd Floor, Asha Palace, 80 Feet Road, kanpur 208 012 INDIA Website: www.gccsl.in Tel. 7800783134